# Radio Frequency Energy Harvesting System Making Use of 180◦ Hybrid Couplers and Multiple Antennas to Improve the DC Output Voltage

J. Martínez, A. Médina, C. Bonilla, J. Villegas, and J. Aldaz

*Abstract*—This paper introduces a radio frequency energy harvester system using a radio frequency combining power circuit based on the characteristic of the 180◦ hybrid coupler to combine energy. Through experimental validations, this proposal demonstrates to offer important advantages compared with other radio frequency energy harvesters found in the literature, including a harvesting voltage enhanced, ease implementation, since is not require any modification in the hybrid coupler, and a multiband function using multiple wideband antennas. The system is designed to harvest energy in the GSM, UMTS, and Wi-Fi frequency bands. The experimental observations of the proposed system, using four receiving antennas, showed a harvested DC voltage of 847 mV when three sources of radiation close around generates a power of -1.6 dBm in the input of the converter. The conversion stage of the system showed a maximum conversion efficiency of 68% at the frequency of 1.84 GHz. In addition, the terms of accumulated voltage gain and cumulative efficiency are introduced to evaluate the performance of the proposed combining circuit in radio frequency energy harvesting schemes.

*Index Terms*—180◦ hybrid coupler, Multiple antennas, RF combining power, RF energy harvesting.

### I. INTRODUCCIÓN

A cosecha de energía obtenida de señales de radio  $\blacktriangle$  frecuencia (RF energy harvesting) es una técnica que se propone como una fuente alternativa de alimentación para circuitos electrónicos de muy bajo consumo de potencia, a través del proceso de recolección y conversión de energía de RF del ambiente a energía de corriente directa (DC) [1], [2], [3].

Diversos enfoques y métodos [4], [5], [6], [7], [8], [9], [10], han sido desarrollados para mejorar los sistemas de cosecha de energía de RF. Particularmente, el uso combinado de antenas y rectificadores (rectenas) ha dado muestras de ser una solucion´ al problema de la baja densidad de energía disponible en el ambiente circundante.

En [4], se presentó la comparativa de dos diferentes configuraciones de arreglo de rectenas para mejorar los sistemas de cosecha de energía de RF. La primera configuración analizada incluyó un circuito combinador de RF, el cual captura energía por medio de múltiples antenas para una subsecuente rectificación. Otros reportes con este enfoque se publicaron en [5], [6]. Por otro lado, la segunda configuración reportada en

Los autores se encuentran en el departamento de Electrónica del Centro Universitario de Ciencias Exactas e Ingenierías (CUCEI), de la Universidad de Guadalajara (UdeG), Guadalajara, Jalisco, México.

e-mail: jonathan.martinem@gmail.com, cbonilla esc@yahoo.com.mx.

[4], utilizó un arreglo de rectenas y un circuito combinador de DC. Esta estrategia también fue utilizada en [7], [8].

En [5], se introdujo una estrategia para incrementar la capacidad en la captura de energía, la cual se basa en una colocación específica de un arreglo de antenas para generar un incremento del ángulo de recepción. El uso de esta estrategia mostró tener un mejoramiento en la eficiencia de hasta el 14% con respecto a una rectena con antena tipo dipolo, aunque el circuito que habilita la combinación de energía es complejo y se requiere de más de un circuito rectificador para aprovechar toda la energía capturada por las antenas.

Un diseño diferente con arreglos de rectenas para aumentar el ángulo incidente de captura se discutió en [6]. Este sistema también incluyó una etapa para la combinación del voltaje rectificado de DC. El sistema diseñado requirió de cuatro acopladores híbridos de 90° para conectar hasta cuatro antenas, así como de cuatro circuitos rectificadores.

En [7], los autores presentaron un rectificador multi-banda, utilizando una estructura modificada del acoplador híbrido de  $180^\circ$ , el cual, en la configuración presentada, es diseñado para recibir señales de RF en tres diferentes bandas. El pico de eficiencia reportado alcanza hasta un 61.7% para una potencia de entrada de 9 dBm (7.9 mW). Aunque en esta configuración del acoplador híbrido solo se puede habilitar la captación de energía con una sola antena.

Un desarrollo similar fue presentado en [8], donde con modificaciones al ancho del anillo híbrido y la introducción de stubs y líneas de  $\lambda/4$ , el circuito puede funcionar en doble banda (1.8 GHz y 2.45 GHz). Los resultados mostraron un voltaje maximo de salida en DC de 990 mV para una eficiencia ´ del 49% con una potencia de entrada de 0 dBm (1 mW). De la misma manera, el circuito presentado solo puede capturar energía con una sola antena y se requieren de modificaciones al anillo híbrido para que el sistema opere en doble banda.

Otros tipos de enfoques para la cosecha de energía han sido estudiados con el uso de materiales magneticos (Ni-Zn) como ´ en [9], o realizando la implementación de sistemas de cosecha de energía termoeléctrica empleando el efecto Seebeck como se presentó en [10].

El sistema cosechador de energía propuesto en el presente artículo corresponde a la primera configuración mencionada en [4], ya que utiliza un circuito combinador de RF. El diagrama de bloques del sistema aquí propuesto se muestra en la Fig. 1.

En este trabajo se utilizó la característica del acoplador híbrido de 180° para obtener la combinación de energía debido

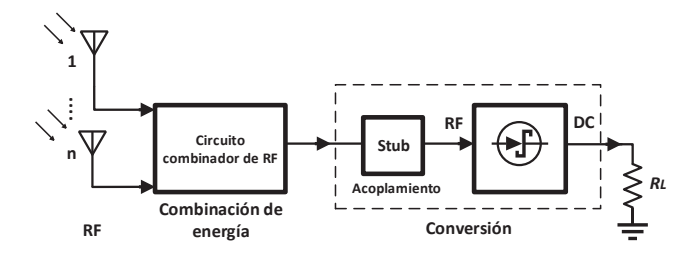

Fig. 1. Diagrama de bloques del sistema cosechador de energía de RF desarrollado en este documento.

a la potencia incidente en dos de sus puertos [11], la cual se aprovechó en nuestro sistema de cosecha de energía de RF para aumentar el voltaje DC en la salida. Cabe mencionar que el enfoque de emplear el acoplador híbrido de 180<sup>°</sup> en una etapa de combinación de energía previa a la etapa de conversión, en sistemas de cosecha de energía de RF, no se muestra en la literatura a la que se tuvo acceso. Aunque el sistema propuesto puede implementarse con  $n$  antenas receptoras, para la validacion experimental se utilizaron desde una hasta ´ cuatro antenas, donde se requiere un acoplador híbrido por cada dos antenas. Por lo que, en la etapa combinadora de RF se requieren solo de tres circuitos acopladores híbridos para conectar hasta cuatro antenas, lo que indica un acoplador menos que el empleado en un sistema cosechador de energía de RF con circuito combinador, configurado en modo de distribución de energía, como los presentados en [5] y [6]. Así mismo, la implementación convencional del acoplador híbrido de 180◦ disminuye la complejidad del sistema, a diferencia de los trabajos presentados en [7], [8].

La organización de este documento es la siguiente: en la sección II, describimos el sistema propuesto; en la sección III, mostramos los resultados de la simulaciones de balance armónico de la etapa de conversión; en la sección IV, presentamos los resultados experimentales de la cosecha de energía de RF; en la sección V, realizamos la discusión de los resultados; finalmente, en la sección VI, mencionamos las principales conclusiones de este trabajo.

#### II. DESCRIPCIÓN DEL COSECHADOR DE RF

Se propone un sistema de cosecha de energía que permita la obtención de un mayor voltaje de salida en DC, para ello se decidió realizar la captura y la combinación de energía de RF utilizando varias antenas multi-banda y circuitos acopladores híbridos de 180°. El sistema propuesto se construyó con las siguientes etapas: cuatro antenas multi-banda (para las bandas GSM, UMTS, y Wi-Fi) de ancho de banda amplio, una etapa combinadora de energía de RF, implementada con tres acopladores híbridos de 180°, un circuito de acoplamiento de impedancias de línea ramal (stub), para cada banda, y un circuito convertidor RF-DC (doblador de voltaje). La descripcion´ de cada etapa es tratada en las siguientes subsecciones.

Cabe mencionar que la etapa de acoplamiento con stub es la última en diseñarse y construirse, porque se requiere conocer la impedancia de salida del combinador de RF y la impedancia de entrada del convertidor RF-DC. A continuación, se presenta el método de fabricación y cada etapa mostrada en la Fig. 1.

#### *A. Metodo de Fabricaci ´ on´*

Para la implementación física de cada etapa, se hizo uso de la máquina de prototipado LPKF E34 y de las brocas de RF de 0.15 mm. de grosor, para obtener cortes con ángulos de 90°. El material dieléctrico utilizado fue la placa de FR4 con características eléctricas  $\epsilon r$  de 4.4, una tangente de pérdidas  $tan\delta$  igual a 0.018, y una altura del substrato de 1.5 mm. El método consistió en la obtención de los trazos de las lineas de microcinta para cada circuito del sistema en un formato con extensión .gbr, para su posterior importación en el Software LPKF ProtoMat y así especificar las coordenadas que la máquina empleó para la implementación sobre la placa de pcb FR4. Los efectos de las variaciones en el proceso de fabricación impactan en la respuesta de los parámetros de reflexión, como se mostró previamente en la implementación de la etapa de la antena receptora en [12], y por lo tanto en una afectación en la eficiencia de conversión.

#### *B. Implementacion de las Antenas Receptoras ´*

El prototipo de antena empleado para la captura de energía de RF se presentó previamente en [12], el cual, se muestra en la Fig. 2. Esta antena se eligio debido a que muestra ´ un mayor desempeño en términos del ancho de banda. La geometría de la antena se diseñó empleando tres estrategias para aumentar el ancho de banda y partiendo de la geometría de la antena Vivaldi, como se describió en [12]. Las estrategias consistieron en alimentar la geometría con una linea de transmisión truncando el plano de tierra a una longitud igual al de la linea de transmisión, reformando la ranura de la antena Vivaldi, e incorporando una geometría en forma de estrella dentro de la ranura modificada. Las dimensiones requeridas por la geometría de la antena para su operación en las bandas de GSM, UMTS y Wi-Fi fueron obtenidas y optimizadas con software de simulacion. Cada antena fue ´ fabricada y caracterizada para incluirla en el sistema. La Fig. 2. muestra las dimensiones y la respuesta del parametro de ´ dispersión  $S_{11}$  de una de ellas.

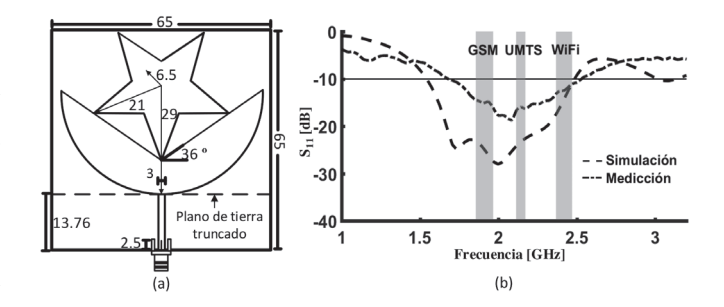

Fig. 2. Antena receptora empleada. (a) Dimensiones físicas. (b) Resultados del coeficiente de reflexión  $S_{11}$ .

#### *C. Etapa Combinadora de Energ´ıa de RF*

Se construyó una red combinadora que incluye tres circuitos acopladores híbridos de 180° configurados en modo suma, como se muestra en la Fig. 3 (a). En esta configuración pueden ser conectadas hasta cuatro antenas receptoras. La

caracterización de uno de los acopladores híbridos es ilustrada en la Fig. 3 (b). Es importante mencionar que la anterior es una estrategia que permitió incrementar el voltaje de salida en un sistema cosechador de energía de RF, y la cual, no se encontró reportada en la literatura revisada.

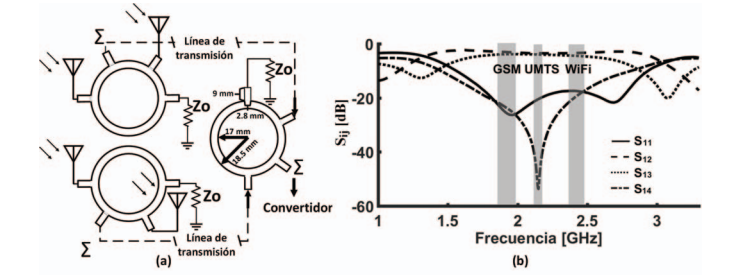

Fig. 3. (a) Diagrama esquemático del circuito combinador de energía de RF propuesto. (b) Parámetros  $S$  del acoplador híbrido de 180 $\textdegree$  obtenidos experimentalmente.

#### *D. Circuito Convertidor RF-DC*

Para la etapa de conversión de energía se implementó un circuito doblador de voltaje para multiplicar la amplitud de la señal de entrada. Se decidió utilizar una configuración con dos diodos Schottky de muy bajo voltaje de activación, lo que permitió operar con señales de baja potencia y con un número reducido de elementos. El diodo utilizado para la rectificación de las señales de RF fue el SMS7630-079LF [13]. En la Fig. 4 (a) se muestran las dimensiones físicas empleadas para la implementación de este convertidor, y en 4 (b) se muestra el circuito equivalente con la sustitucion del ´ modelo del diodo Schottky para el análisis [14]. El resultado de la caracterización de la etapa de conversión se presenta en términos de impedancia en la carta de Smith en  $5$  (a), y en  $5$ (b) en términos del coeficiente de reflexión  $S_{11}$ .

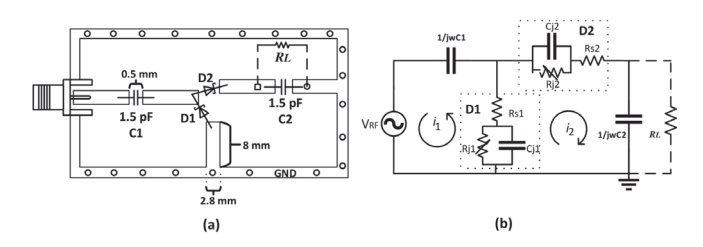

Fig. 4. Circuito convertidor RF-DC implementado. (a) Dimensiones físicas. (b) Circuito equivalente con sustitución del modelo del diodo Schottky.

#### *E. Etapa de Acoplamiento*

Se requirió una red de acoplamiento de impedancias por cada banda de operación. Esta red se colocó entre la etapa combinadora de RF y la etapa de conversión RF-DC, debido a que las impedancias de estas dos etapas se encuentran inicialmente desacopladas entre sí. La razón de este desacople se debe a que la impedancia equivalente de la combinación de los diodos, las lineas de microcinta y los capacitores del convertidor, resulta en un número complejo para las tres frecuencias de interés como se indica en la Fig. 5 (a). De esos valores de impedancia pueden mencionarse dos consideraciones,

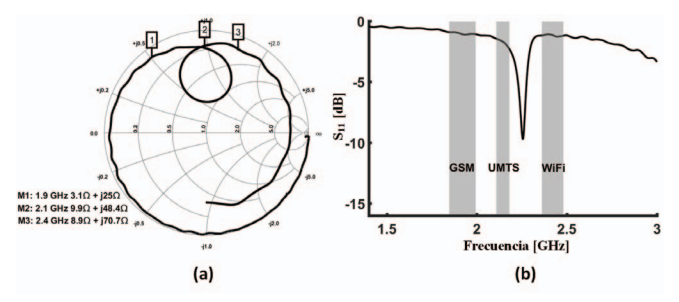

Fig. 5. Caracterización del circuito convertidor RF-DC, (a) en términos de impedancia con la carta de Smith y (b) en términos del parámetro  $S_{11}$ .

por un lado, la parte real de la impedancia de entrada del convertidor se considerar´ıa como baja impedancia, a diferencia de la parte imaginaria que se puede considerar como alta impedancia, cuando ambos se referencían con respecto a la impedancia de  $50 + j0 \Omega$ , este valor es el que se esperaría obtener para considerarse en condicion de acoplamiento. Es ´ así que el circuito convertidor es una etapa mayormente crítica para el acoplamiento, comparado con la etapa del circuito combinador, con base en la característica de que el acoplador híbrido proporciona un valor de impedancia de salida cercano a  $50 + j0 \Omega$ , parámetro  $S_{11}$  en Fig. 3 (b).

En la Fig. 6 (a) se muestra la geometría de los circuitos de acoplamiento, donde las dimensiones (en mm.) dependen de cada una de las bandas de operación, siendo  $l_1 = 27$  y  $d_1 = 32$ para 1.95 GHz,  $l_2 = 26$  y  $d_2 = 29$  para 2.15 GHz y  $l_3 = 22$  y  $d_3$  = 18 para 2.4 GHz. Por otro lado, la Fig. 6 (b) presenta el parámetro  $S_{11}$  obtenido con la caracterización del convertidor RF-DC utilizando los tres stubs.

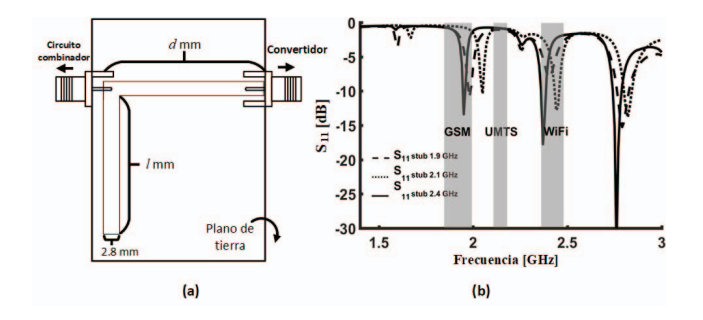

Fig. 6. (a) Representación física de la red de acoplamiento. (b) Parámetro  $S_{11}$  del convertidor RF-DC con las tres redes de acoplamiento diseñadas.

#### III. SIMULACIONES DE BALANCE ARMONICO ´

Con el propósito de estimar el comportamiento, en estado estacionario de la etapa de conversión, fueron realizadas diversas simulaciones de balance armonico (BA). En estas ´ simulaciones se modificaron las dimensiones de los circuitos de acoplamiento a como fueron especificadas en la subsección *II-E*, de acuerdo a los valores necesarios para la adaptación con la impedancia de entrada del circuito convertidor, obtenida con simulación para tres frecuencias de interés. En la Fig. 7 se presenta el diagrama de simulacion utilizado para la frecuencia ´ de 1.95 GHz. Las longitudes de las lineas de microcinta (en mm.) de la etapa de acoplamiento requeridas para la adaptación a las frecuencias de 2.15 GHz y 2.45 GHz fueron  $l_2 = 22$ ,  $d_2 = 4.4$  y  $l_3 = 15.1$ ,  $d_3 = 6.4$  respectivamente. Por otro lado, la Fig. 8 muestra las graficas del espectro del voltaje ´ de salida en dBm, de las simulaciones de BA de tercer orden para las tres frecuencias, cuando los circuitos se estimularon con una potencia de entrada de +5 dBm a -15 dBm.

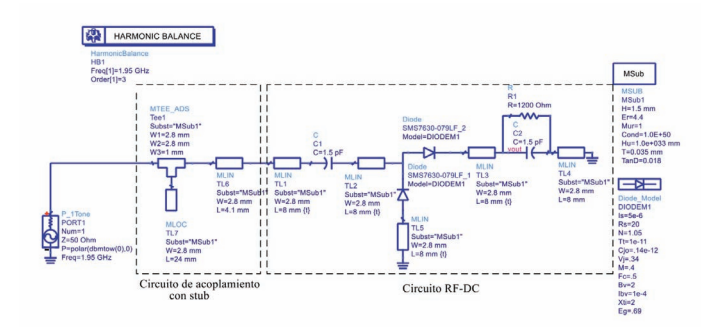

Fig. 7. Diagrama esquemático para la simulación de BA, en ADS, de la etapa de conversión implementada en este trabajo.

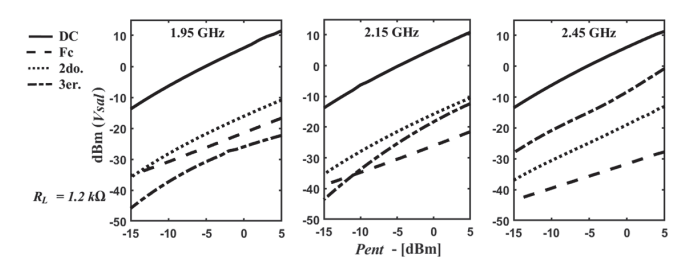

Fig. 8. Resultados de las simulaciones de BA de la etapa de conversión.

#### IV. VALIDACIÓN DEL SISTEMA

Para la validación experimental del circuito cosechador fueron inicialmente requeridas dos configuraciones de prueba, la primera con el fin de determinar la potencia de entrada al convertidor RF-DC y la segunda para calcular la eficiencia de conversión. Estas configuraciones se describen en las siguientes subsecciones. Para estas pruebas se emplearon los siguientes equipos: un generador de RF de potencia y frecuencia variables, un analizador de espectros, y un multímetro digital (DMM).

#### *A. Primera Configuracion de Prueba ´*

Esta primera configuración (mostrada en la Fig. 9) fue utilizada para estimar los posibles rangos de potencia a la entrada de la etapa de conversión (red de acoplamiento y circuito convertidor) que corresponden con las potencias de salida del circuito combinador. Estos valores fueron los utilizados para calcular la eficiencia de conversión. Se realizaron cuatro pruebas, para una, dos, tres y cuatro antenas. Cuando una terminal de algún acoplador de 180° no se conectaba a alguna antena, ésta se terminaba con una carga de  $50 \Omega$ . La potencia del generador se varió en el intervalo de +15 a -5 dBm, para las tres frecuencias de mayor acoplamiento obtenido, siendo 1.975 GHz, 2.087 GHz y 2.5 GHz. Finalmente, se utilizo el ´ analizador de espectros para determinar la potencia recibida en cada caso.

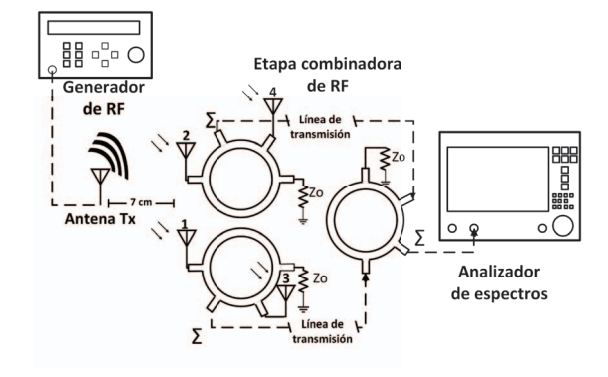

Fig. 9. Configuración de prueba para la medición de la potencia de salida en la etapa combinadora de RF.

## *B. Segunda Configuracion de Prueba ´*

En esta configuración (ver Fig. 10) se realizaron los mismos procedimientos de prueba a los descritos en la anterior configuracion, con la diferencia de que fue incluido todo el sistema ´ de cosecha de energía desarrollado. Se realizó la sustitución del analizador de espectros por el circuito de acoplamiento y el circuito convertidor RF-DC, al cual, en su capacitor de salida (C2 en Fig. 4 (a)), se conectó en paralelo el DMM, para tomar la lectura del voltaje en circuito abierto  $V_{oc}$ , y posteriormente con una carga  $R_L$  en paralelo para emular el circuito que aprovechará la energía captada. Con esta configuración se realizaron diversas pruebas conectando desde 1 hasta 4 antenas receptoras en el circuito combinador y cambiando para cada una de las frecuencias de prueba el circuito de acoplamiento correspondiente. En la Fig. 11 se puede ver la validacion´ experimental del cosechador cuando en el circuito combinador se tienen cuatro antenas receptoras.

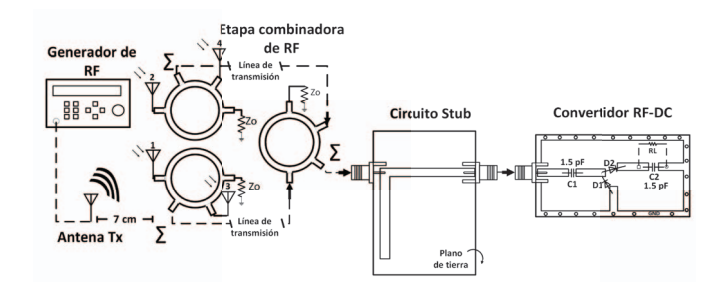

Fig. 10. Configuración de prueba para la medición de la conversión de energía de RF a DC.

Los voltajes de salida  $(V_{sal})$  proporcionados por las pruebas, cuando el convertidor se termina en circuito abierto, se ilustran en la Fig. 12, donde las potencias de entrada a la etapa de conversión  $(P_{ent})$  fueron establecidas con la primera configuración de prueba.

Con el objetivo de determinar un valor de carga  $R_L$  con la cual el sistema presente la mayor eficiencia de conversion de ´ energía, se realizó un proceso de variación del valor de  $R_L$ en el convertidor, dentro del rango de 0.22 kΩ a 15 kΩ. Se

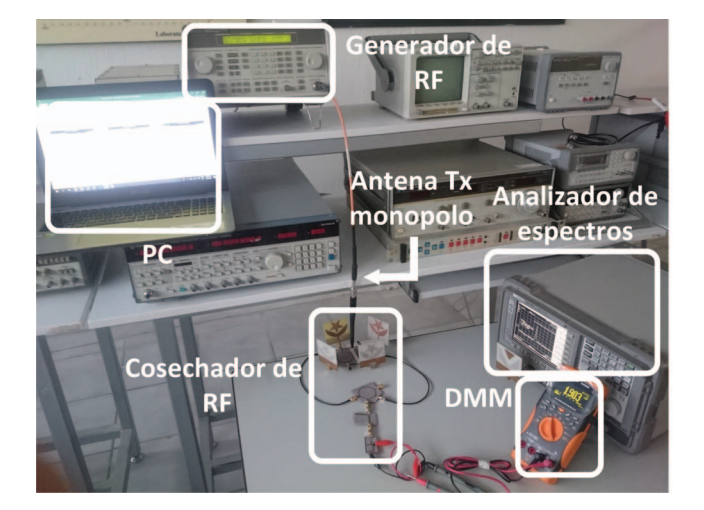

Fig. 11. Experimento e instrumentos empleados para la validación del sistema cosechador propuesto.

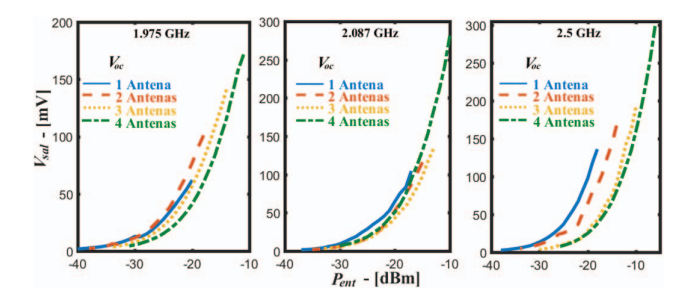

Fig. 12. Gráficas del  $V_{sal}$  contra la  $P_{ent}$  en el convertidor terminado en circuito abierto.

tomó la lectura del voltaje para cada valor de  $R_L$  y se calculó la eficiencia de conversión con la ecuación  $(1)$ 

$$
e = \left(\frac{P_{DC}}{P_{ent}}\right) * 100 = \left(\frac{V_{sal}^2}{P_{ent} * R_L}\right) * 100, \tag{1}
$$

donde  $P_{DC}$  es la potencia de salida del convertidor,  $P_{ent}$  se definió con un valor constante de 100  $\mu$ W (-10 dBm) para efectos de cálculo de la eficiencia, y  $V_{sal}$  es el voltaje, en Volts, medido con el DMM en paralelo con la carga. Se observó la máxima eficiencia para un valor de  $R_L$  igual a 1.2 kΩ. Las gráficas del voltaje cosechado con este valor de carga se presentan en la Fig. 13.

Con los datos mostrados en la Fig. 13, para los voltajes de salida y las potencias de entrada, es posible calcular la eficiencia empleando la ecuación (1). Las gráficas resultantes de la eficiencia calculada se muestran en la Fig. 14.

Con la intención de evidenciar las mejoras proporcionadas por el circuito combinador de RF, y dado que se utilizan múltiples antenas, se introducen los términos de ganancia de voltaje acumulado ( $GV_{cumul}$ ) y eficiencia acumulada ( $e_{cumul}$ ).  $GV_{cumul}$  se obtiene de la relación del voltaje de salida  $V_{sal(n)}$ en el cosechador, desde 2 hasta n antenas, con respecto al voltaje de salida cuando éste capta la energía con una sola antena  $V_{sal(1)}$ , como se expresa en (2).

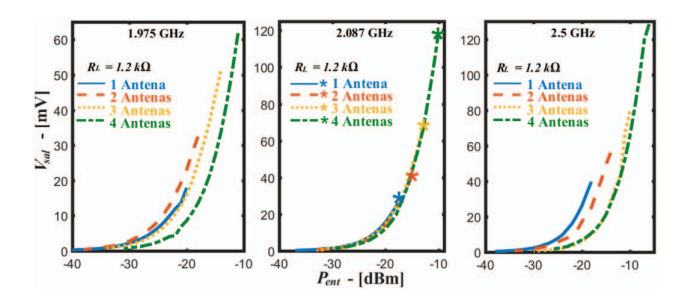

Fig. 13. Gráficas del  $V_{sal}$  contra la  $P_{ent}$  en el convertidor terminado con una carga de 1.2 kΩ.

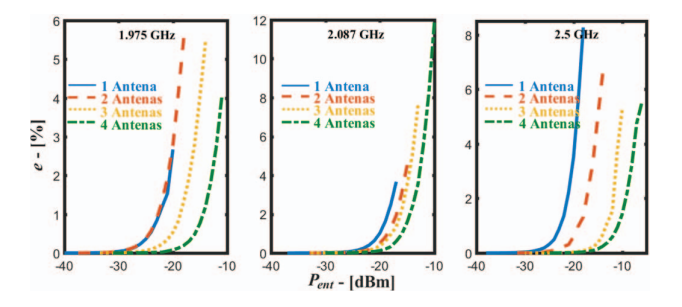

Fig. 14. Gráficas de eficiencia de conversión e contra la P<sub>ent</sub> en el convertidor terminando con una carga de 1.2 kΩ.

$$
GV_{cumul} = \frac{V_{sal(n)}}{V_{sal(1)}}, \quad n = 2, 3, 4 \quad antennas. \tag{2}
$$

En la Fig. 15, se presentan las graficas del voltaje de salida, ´ medido en el circuito convertidor, para los casos de 1 a 4 antenas. Estas se muestran con respecto a la potencia de salida ´  $(P_{sal})$  del generador de RF. Con los datos proporcionados, las curvas de ganancia de voltaje acumulado pueden ser calculadas con la ecuación (2), éstas se muestran en la Fig. 16, para la condición de  $R_L = 1.2 \; k\Omega$ .

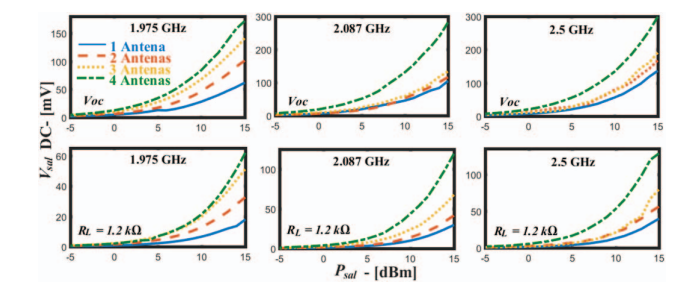

Fig. 15. Curvas del V*sal* del circuito convertidor contra la P*sal* del generador, en condiciones de V*oc* y con una carga de 1.2 kΩ.

donde  $GV_{cumul}$  es la ganancia de voltaje con respecto al voltaje de una sola antena conectada en el sistema cosechador. Por otro lado, el término de la  $e_{cumul}$  se define como la eficiencia de conversion que se obtiene cuando la potencia ´ de salida  $P_{DC(n)}$  se compara con respecto a la potencia de entrada en la etapa de conversión para el caso de una sola antena receptora  $P_{ent(1)}$ . La ecuación (3) expresa esta definición,

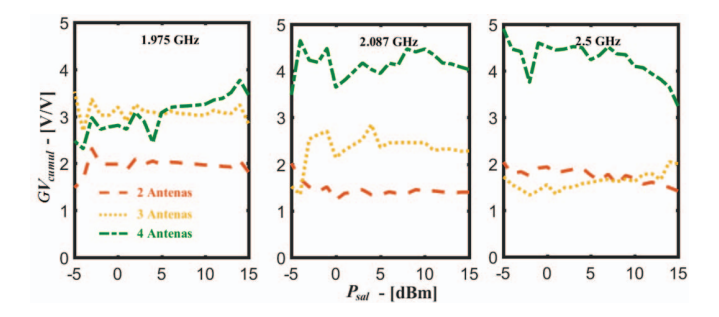

Fig. 16. Curvas de la GV*cumul* contra la P*sal* del generador de RF.

$$
e_{cumul} = \left(\frac{P_{DC(n)}}{P_{ent(1)}}\right) * 100 = \left(\frac{V_{sal(n)}^2}{P_{ent(1)} * R_L}\right) * 100, \quad (3)
$$

donde  $P_{DC(n)}$  y  $V_{sal(n)}$  representan la potencia y el voltaje de corriente directa a la salida del convertidor, para los casos de *n* desde 1 hasta 4 antenas, y  $P_{ent(1)}$  indica la potencia de entrada a la etapa de conversión cuando se tiene una antena receptora. Las gráficas de  $e_{cumul}$  calculadas con la ecuación (3), para los voltajes medidos en la segunda configuracion de ´ prueba, se muestran en la Fig. 17.

Posteriormente, se evaluó la etapa de conversión RF-DC mediante una serie de pruebas con señales moduladas QPSK, para comparar la eficiencia de conversion con respecto a los ´ casos de señales de onda continua (CW). La Fig. 18 presenta la configuración para la realización de la prueba, en la cual, se utilizó el transceptor LMS6002D para modular una señal de audio con QPSK, con portadoras de RF dentro del rango de potencia de 0 a -25 dBm. En esta configuración, el modulador se conecta a la red de acoplamiento (una para cada banda de frecuencia), que a su vez se conecta con el circuito convertidor. La señal de audio se conecta al modulador y el voltaje de salida se mide en paralelo con la resistencia de 1.2 kΩ. Los resultados del voltaje de salida  $V_{sal}$  y la eficiencia de conversión  $e$ , obtenidos con esta configuracion de prueba, se muestran en ´ las Figs. 19 y 20, respectivamente.

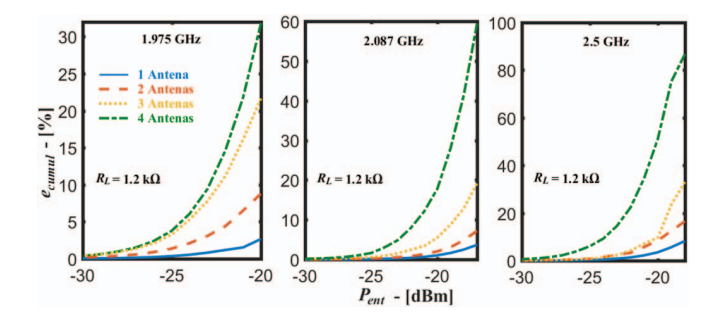

Fig. 17. Curvas de la e*cumul* calculadas para 1 a 4 antenas conectadas en el circuito combinador de RF.

Es importante mencionar que en este caso las frecuencias de mayor acoplamiento se modificaron ligeramente, debido a que se presenta una diferencia de impedancia entre la etapa combinadora con respecto a la impedancia del modulador.

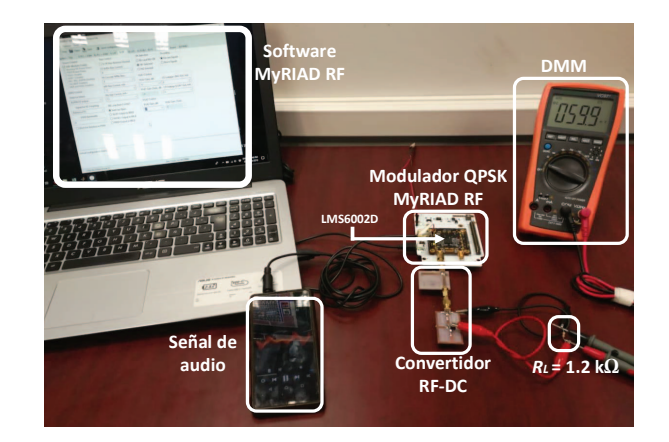

Fig. 18. Configuración de prueba para la validación de la eficiencia de la etapa de conversión, con una  $R_L = 1.2 \; k\Omega$ , con señales CW y QPSK.

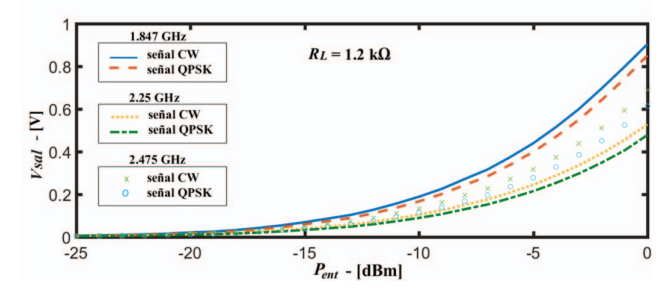

Fig. 19. V<sub>sal</sub> contra la  $P_{ent}$  del convertidor RF-DC para señales CW y QPSK a las tres frecuencias de mayor acoplamiento.

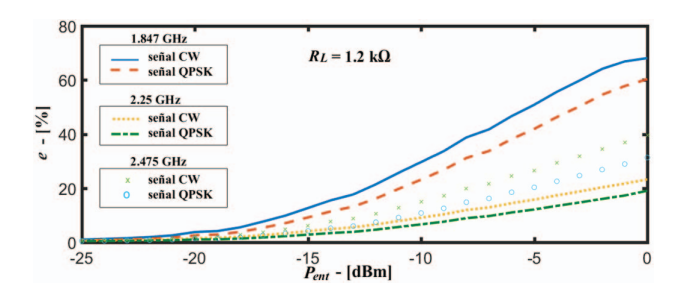

Fig. 20. Curvas de la eficiencia de conversión e contra Pent de la etapa de conversión para señales CW y QPSK a las tres frecuencias de mayor acoplamiento.

## *C. Configuracion con M ´ ultiples Fuentes de Radiaci ´ on´*

Se implementó una configuración que incluye múltiples fuentes de radiación para estudiar el comportamiento del sistema en estas condiciones. En este escenario de prueba se emplearon tres generadores de RF con dos instrumentos CMW500, una caja de aislamiento, y sin la etapa de acoplamiento para la ejecución de las pruebas con simultaneas fuentes de radiación, como se presenta en la Fig. 21.

El experimento consistió en la radiación de tres diferentes señales de onda continua de RF, en las frecuencias de 1.9 GHz, 2.17 GHz, y 2.45 GHz, con valores de potencia de radiacion´ desde +13 a -10 dBm, este procedimiento se reprodujo para cada una de las configuraciones del circuito combinador, incluyendo desde 1 a 4 antenas receptoras, finalmente se

 $30$ 

 $20$ 

 $10$ 

2 fuentes de radiación<br>1.95 GHz<br>2.17 GHz

 $-20$  $-15$ 

2 fuentes de radiación<br>2.17 GHz<br>2.45 GHz

 $-10$ 

 $\overline{5}$ 

 $-10$ 

Fig. 24. Gráficas de la eficiencia de conversión con una  $R_L = 1.2 \; k\Omega$  contra la potencia de entrada, cuando se cosechan múltiples fuentes de radiación.

este trabajo mostró, a través de los resultados experimentales, una eficiencia mayor en la frecuencia de 1.847 GHz, aunque también mostró tener la menor eficiencia a la frecuencia de 2.25 GHz, debido a las pérdidas por retorno superiores, tal como se ilustra en la Fig. 6 (b).

TABLA I COMPARATIVA DE ALGUNOS RESULTADOS OBTENIDOS CON TRABAJOS SIMILARES

| Convertidor<br>RF-DC | (GHz)         | $V_p$<br>(V) | $P_{in}$<br>(dBm)        | $R_L$<br>$(k\Omega)$ | e<br>$(\%)$  |
|----------------------|---------------|--------------|--------------------------|----------------------|--------------|
|                      |               |              |                          |                      | 61.4         |
| Ref. [7]             | 1.87          | 3.9          | 5                        | 8.2                  |              |
| Ref. [7]             | 2.17          | 3.5          | 5                        | 8.2                  | 45.3         |
| Ref. [7]             | 2.44          | 3.4          | $\overline{\phantom{0}}$ | 8.2                  | 44.5         |
| Ref. [8]             | 1.8           | 0.964        | $\Omega$                 | 2                    | 46.5         |
| Ref. [8]             | 2.35          | 1.032        | 0                        | $\overline{c}$       | 53.2         |
| Ref. [15]            | $0.915 + 1.8$ | 6.2          | 20                       | 2.1                  | $\approx 60$ |
| Ref. [16]            | 1.80          |              | 10                       | 1                    | $\approx 64$ |
| Ref. [16]            | 2.10          |              | 15                       | 1                    | $\approx$ 56 |
| Ref. [16]            | 2.50          |              | 15                       | 1                    | $\approx 50$ |
| Propuesto            | 1.847         | 0.903        | $\theta$                 | 1.2                  | 68.0         |
| Propuesto            | 2.25          | 0.528        | $\Omega$                 | 1.2                  | 23.2         |
| Propuesto            | 2.475         | 0.689        | 0                        | 1.2                  | 36.5         |

#### V. DISCUSIÓN

Fundamentado en los datos experimentales, se comprobó que la configuración propuesta, basada en acopladores híbridos de  $180^\circ$ , permite la cosecha de energía de RF y el incremento de la misma con el uso de multiples antenas, como se aprecia ´ en la Fig. 15. Esto se evidencia con un aumento del voltaje de cosecha de 3.25 veces el obtenido con una sola antena, cuando el sistema presentado captura energía con cuatro antenas, tal como se muestra en la Fig. 16. Lo que permitio, por ´ lo tanto, obtener un incremento del porcentaje de eficiencia de conversion acumulada del 86.78% a la frecuencia de 2.5 ´ GHz, esto puede verse en la Fig. 17. Así mismo, se observó un voltaje de salida y una eficiencia de conversion mayor ´ cuando la etapa de conversión RF-DC opera con señales CW, al compararse con la eficiencia de conversión de señales moduladas en QPSK, las Figs. 19 y 20 evidencian esto. A partir de los resultados presentados en la seccion´ *IV-C*, se puede observar que la eficiencia de conversión del sistema

registraron las lecturas del voltaje de DC, con el DMM, a la salida del circuito convertidor para cada configuración. Los valores que fueron obtenidos durante las pruebas se pueden observar en las graficas presentadas en las Fig. 22 y 23, para ´ los voltajes en circuito abierto y con carga respectivamente.

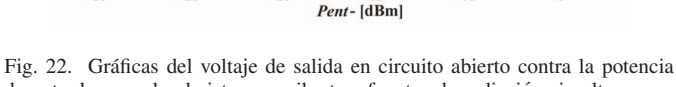

 $-10$ 

-5

 $.95$  $-10$  $-20$  $-15$  $\mathbf 0$  $-30$  $-25$  $-20$  $-15$  $-10$ Pent  $[dBm]$ Fig. 23. Gráficas del voltaje de salida con una  $R_L = 1.2 \ k\Omega$  contra la potencia de entrada, cuando el sistema recibe múltiples fuentes de radiación.

La eficiencia de conversión se calculó con la ecuación  $(1)$ , utilizando una  $R_L$  de 1.2 k $\Omega$  y valores de  $P_{ent}$  determinados con una prueba de pre-calibracion sustituyendo el convertidor ´ por el analizador de espectros, como se especificó en la subsección *IV-A*. Los resultados se presentan en la Fig. 24.

Finalmente, en la Tabla I se presenta una comparativa entre algunos convertidores de energía de RF, que se encuentran en la literatura, y el desarrollado en este artículo. En términos de la eficiencia de conversión, el convertidor desarrollado en

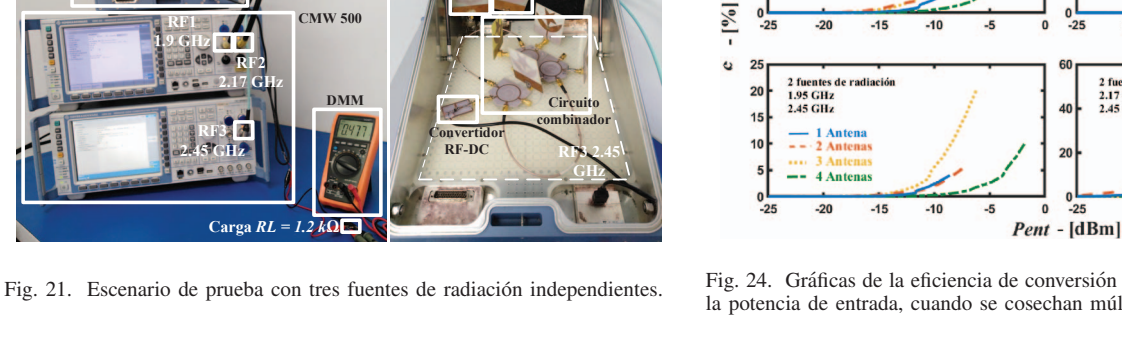

3 fuentes de radiación<br>1.95 GHz

2.17 GHz<br>2.45 GHz

 $\overline{\mathbf{3}}$ 

 $\overline{2}$ 

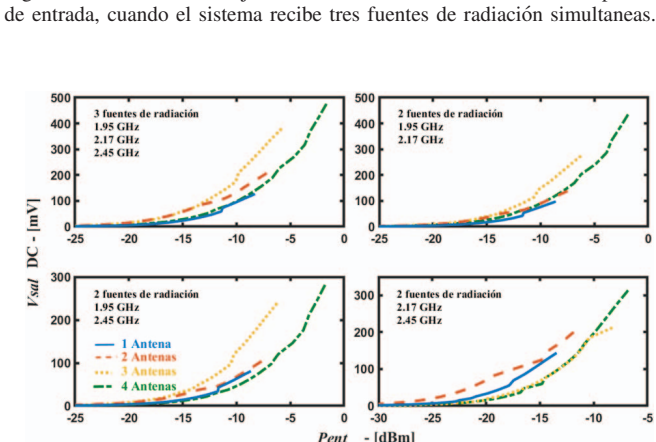

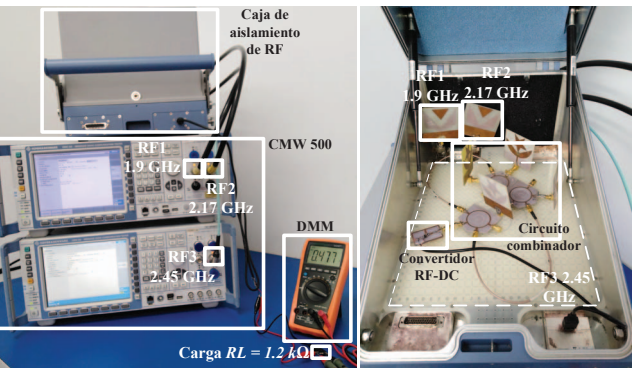

100

 $\lfloor mV\rfloor$ 

DC-600  $\overline{a}$  400 3 fuentes de radiación  $1.95$  GHz

2 Antena

 $-25$ 

2.17 GHz

se incrementa en función de la cantidad de fuentes incidentes de radiación en el circuito combinador. De la Figs. 21 y 24, puede deducirse que la eficiencia de conversión depende de la dirección y de la ubicación en que las antenas transmisoras se encuentren de las antenas del circuito combinador. Por otro lado, el voltaje de circuito abierto puede ser incrementado hasta 2.82 veces cuando se presentan tres fuentes incidentes de radiación simultáneamente en el circuito combinador, con respecto a sólo una fuente, y cuando éste incluye cuatro antenas receptoras, los resultados en las Figs. 12 y 22 son prueba de este dato.

## VI. CONCLUSIÓN

Los resultados experimentales mostraron que el voltaje de salida y la eficiencia de conversión acumulada son mejorados cuando el número de antenas receptoras se incrementa, así como cuando se diseñan para operar en múltiples bandas. El voltaje de DC a la salida del sistema se podría aumentar si se realiza la integración de cada una de las etapas del cosechador de energía de RF desarrollado, ya que elimina la necesidad de adaptadores para la conexión de cada etapa y con esto reducir las pérdidas por inserción, y que representarían un aumento de potencia en la etapa de conversión. La integración del sistema se podría realizar con la implementación de un solo diseño de pcb que incluya todas las etapas presentadas, añadiendo una red de acoplamiento de amplio ancho de banda, de tal manera que cubra las tres bandas de frecuencia simultáneamente. Aunque cada una de las etapas fue determinante para la eficiencia del sistema, la de acoplamiento es la que tiene mayor impacto, ya que permite optimizar la transferencia de energía entre la etapa de acumulación y la de conversión.

Por otro lado, en este trabajo no se realizó un estudio que estime el comportamiento del sistema en funcion de ´ la distancia a la que se localice la antena transmisora de las antenas receptoras, ya que se requería de un ambiente controlado, como en una cámara anecoica, en donde se aíslen todas las frecuencias externas no deseadas, y se tenga un bloqueo de reflexiones electromagnéticas, para que no se alteren los resultados.

#### **REFERENCIAS**

- [1] S. Hemour and K. Wu, "Radio-frequency rectifier for electromagnetic energy harvesting: Development path and future outlook," *Proceedings of the IEEE*, vol. 102, no. 11, pp. 1667–1691, Nov. 2014.
- [2] M.-L. Ku, W. Li, Y. Chen, and K. R. Liu, "Advances in energy harvesting communications: Past, present, and future challenges," *IEEE Communications Surveys & Tutorials*, vol. 18, no. 2, pp. 1384–1412, May 2016.
- [3] V. Talla, B. Kellogg, S. Gollakota, and J. R. Smith, "Battery-free cellphone," *Proceedings of the ACM on Interactive, Mobile, Wearable and Ubiquitous Technologies*, vol. 1, no. 2, June 2017.
- [4] U. Olgun, C.-C. Chen, and J. L. Volakis, "Investigation of rectenna array configurations for enhanced rf power harvesting," *IEEE antennas and wireless propagation letters*, vol. 10, pp. 262–265, April 2011.
- [5] E. Vandelle, P. Doan, D. Bui, T. Vuong, G. Ardila, K. Wu, and S. Hemour, "High gain isotropic rectenna," in *Wireless Power Transfer Conference (WPTC), 2017 IEEE*, pp. 1–4, IEEE, June 2017.
- [6] D.-J. Lee, S.-J. Lee, I.-J. Hwang, W.-S. Lee, and J.-W. Yu, "Hybrid power combining rectenna array for wide incident angle coverage in rf energy transfer," *IEEE Transactions on Microwave Theory and Techniques*, vol. 65, no. 9, pp. 3409–3418, Sep. 2017.
- [7] Z. Li, M. Zeng, and H.-Z. Tan, "A multi-band rectifier with modified hybrid junction for rf energy harvesting," *Microwave and Optical Technology Letters*, vol. 60, no. 4, pp. 817–821, 2018.
- [8] H. Takhedmit, L. Cirio, Z. Saddi, J. L. S. Luk, and O. Picon, "A novel dual-frequency rectifier based on a 180 hybrid junction for rf energy harvesting," in *Antennas and Propagation (EuCAP), 2013 7th European Conference on*, pp. 2472–2475, IEEE, June 2013.
- [9] D. A. Vieira, M. P. Santos, A. C. F. M. Costa, and C. P. Souza, "Nizn ferrite core characterization for magnetic-based energy harvesting application," *IEEE Latin America Transactions*, vol. 14, no. 9, pp. 4070– 4075, Sep. 2016.
- [10] A. L. O. Maran, N. C. Henao, E. A. Silva, L. Schaeffer, and O. H. A. Junior, "Use of the seebeck effect for energy harvesting," *IEEE Latin America Transactions*, vol. 14, no. 9, pp. 4106–4114, Sep. 2016.
- [11] D. M. Pozar, *Microwave engineering*. 4th ed., John Wiley & Sons, 2009, pp. 362-367.
- $[12]$  J. M. Moreno, A. M. Vázquez, C. B. Barragán, J. A. Zavala, and J. V. Gonzalez, "Experimental analysis of microstrip antennas using ´ techniques to improve the bandwidth," in *2018 IEEE 9th Latin American Symposium on Circuits & Systems (LASCAS)*, pp. 1–4, IEEE, July 2018.
- [13] Skyworks, "Surface mount mixer and detector schottky diodes," 2018.
- [14] J.-h. Ou, S. Y. Zheng, A. S. Andrenko, Y. Li, and H.-Z. Tan, "Novel time-domain schottky diode modeling for microwave rectifier designs," *IEEE Transactions on Circuits and Systems I: Regular Papers*, vol. 65, no. 4, pp. 1234–1244, April 2018.
- [15] Z. Liu, Z. Zhong, and Y.-X. Guo, "Enhanced dual-band ambient rf energy harvesting with ultra-wide power range," *IEEE microwave and wireless components letters*, vol. 25, no. 9, pp. 630–632, Sep. 2015.
- [16] M. M. Mansour and H. Kanaya, "High-efficient broadband cpw rf rectifier for wireless energy harvesting," *IEEE Microwave and Wireless Components Letters*, vol. 29, no. 4, pp. 288–290, April 2019.

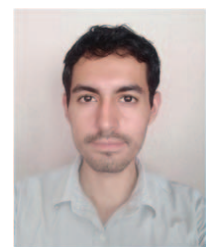

Jonathan Martínez Moreno cursó sus estudios universitarios en la Universidad de Guadalajara obteniendo el título de ingeniero en Comunicaciones y Electrónica en 2016. Llevó a cabo sus estudios de maestría en la misma universidad, en el área de electrónica de alta frecuencia, obteniendo el grado de Maestro en Ciencias en Ingeniería Electrónica en 2018. Sus áreas de interés incluven los circuitos de cosecha de energía de RF, circuitos de microondas, y el diseño de antenas.

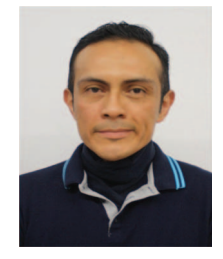

Agustín Santiago Medina Vázquez es Doctor en Ciencias en Ingeniería Eléctrica con especialidad en Diseño Electrónico, obtuvo el grado en el Centro de Estudios Avanzados e Investigación (CINVESTAV) del IPN, México. Actualmente, es profesor investigador en la Universidad de Guadalajara, Jalisco, México. Sus áreas de interés son el diseño de electrónica analógica, el estudio y la aplicación de dispositivos semiconductores y la exploración de nuevas alternativas para el desarrollo de dispositivos de muy bajo voltaje de operación.

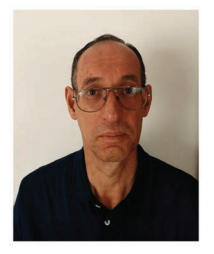

Carlos Alberto Bonilla Barragán obtuvo en 2013 el grado de Doctor en Ciencias con especialidad en Ingeniería Electrónica de Alta Frecuencia por la Universidad Autónoma de Baja California (UABC) en Méxicali. Desde 1994 es profesor en la Universidad de Guadalajara. Sus áreas de interés son el diseño de circuitos de microondas, el diseño de antenas, reflexometros hexaportales, y los circuitos de cosecha de energía de RF.

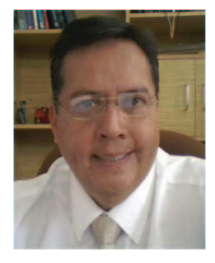

José Martín Villegas González recibió el grado de Doctor en Ciencias en Ingeniería Eléctrica por la Universidad de Baja California (UABC), Mexico. Ha ´ estado en el Departamento de Ingeniería Electrónica y Computacion en la Universidad de Guadalajara, ´ Mexico, desde 1994, donde es actualmente Profesor ´ titular. Sus áreas de interés incluyen la docencia en Ingeniería y el procesamiento estadístico de señales con aplicaciones en la caracterización de circuitos pasivos de microcinta.

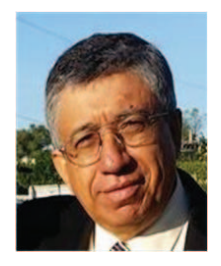

Juan Carlos Aldaz Rosas recibió el grado Maestro en Ciencias en Ingeniería Electrónica con especializacion en Alta Frecuencia por la Universidad de ´ Guadalajara, Jalisco, Mexico, en 2007. Desde 1980 a ´ 2012, trabajo como ingeniero en telecomunicaciones ´ para Telecomunicaciones de México, de la Secretaría de Comunicaciones y Transportes (SCT). Desde 2004 a 2012 fue gerente regional de Telecomunicaciones en la región occidental. Actualmente, es profesor en el departamento de Electronica, de la ´ Universidad de Guadalajara, Jalisco, Mexico. ´